#### **Alles wat je moet weten van FS Stream**

### Handleiding

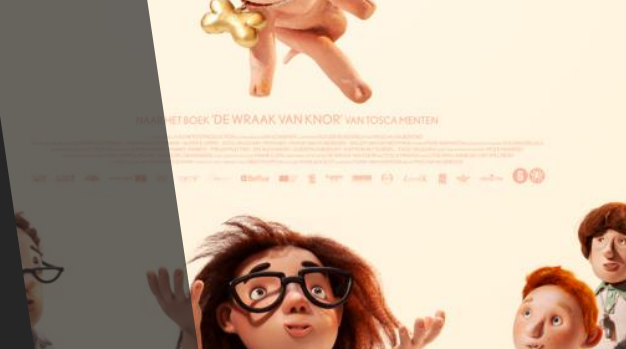

**HARTVERWARMENDE FILM's presses.**<br>DRAMEDY ZOALS INTOUCHABLES'

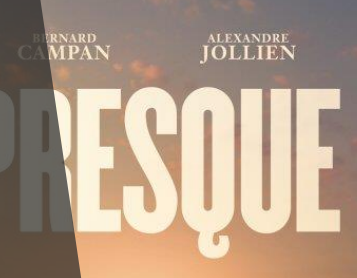

**stream** 

# **Stappenplan**

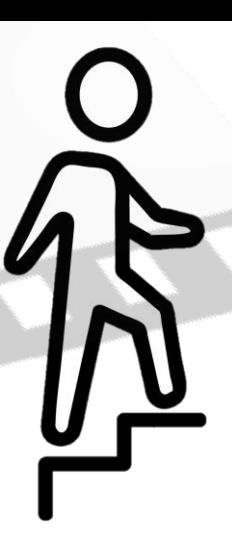

Bij het aanvragen van uw licentie, kunt u kiezen voor een drager. Hierbij kiest u voor FS Stream. Ziet u de optie FS Stream niet staan? Dan is deze niet beschikbaar als stream. U kunt ons altijd een mail sturen, zodat we u op de hoogte kunnen houden of deze binnenkort beschikbaar komt als stream.

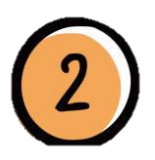

Als de licentie is goedgekeurd, heeft u ook goedkeuring voor uw stream.

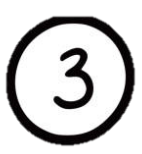

Een fragment van de film is nu beschikbaar in uw account om te testen. De film zelf is beschikbaar van 00.00 uur tot en met 23.59 uur op de vertoningsdag.

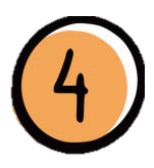

Het fragment getest? Test de film op de vertoningsdag zelf nogmaals. Geen problemen?

Klaar om te vertonen!

Wilt u graag advies over het kiezen van de juiste film? Wij helpen u graag!

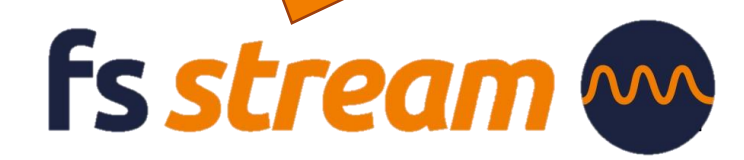

## **Hoe werkt downloaden?**

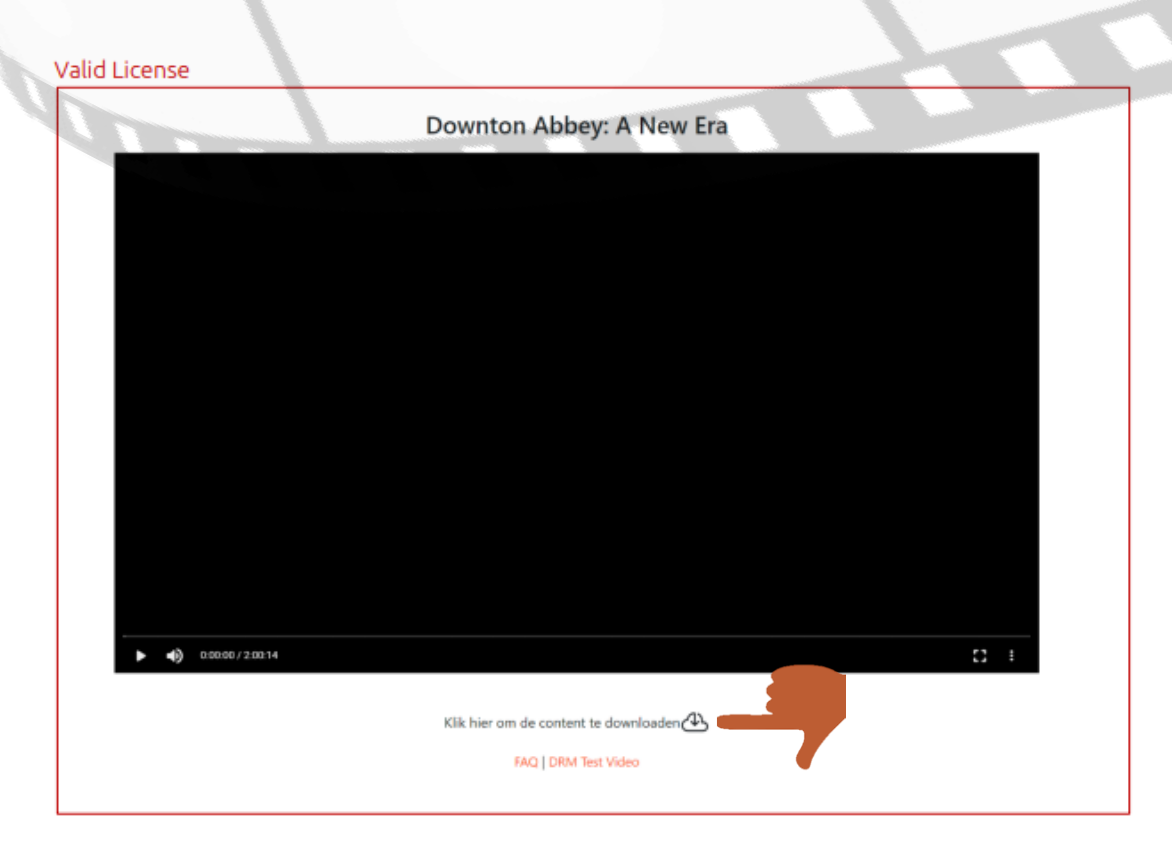

Zodra de licentie akkoord is, kunt u de stream vinden op de vertoningsdag in uw account. U heeft nu de mogelijkheid om de stream te downloaden. Zodra u bent ingelogd en u gaat naar Media Streams, klikt op afspelen, krijgt u bovenstaand scherm te zien te zien.

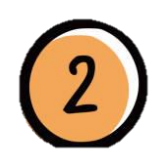

Klik onder de player op "klik hier om de content te downloaden". Daarna duurt het enkele minuten voordat de download klaar is.

Om te kunnen downloaden, is een internetverbinding nodig. Het kost ongeveer 1-2 GB om een SD te downloaden en 2-4 GB om een HD te downloaden.

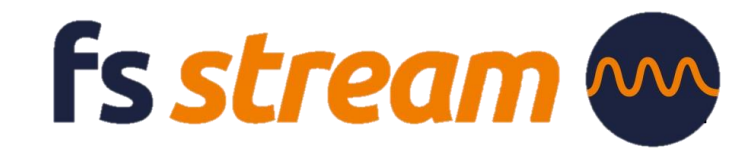

#### **Hoe werkt downloaden?**

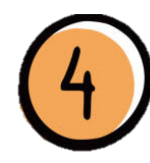

U kunt aan het pijltje onder de film zien dat de film aan het downloaden is. Bij 100% kunt u de film als download bekijken.

De film wordt opgeslagen in de Cloud. Als de film gedownload is, kunt u de film zonder internetverbinding bekijken. U dient wel ingelogd te zijn, waar wel internetverbinding voor nodig is.

#### Download in progress

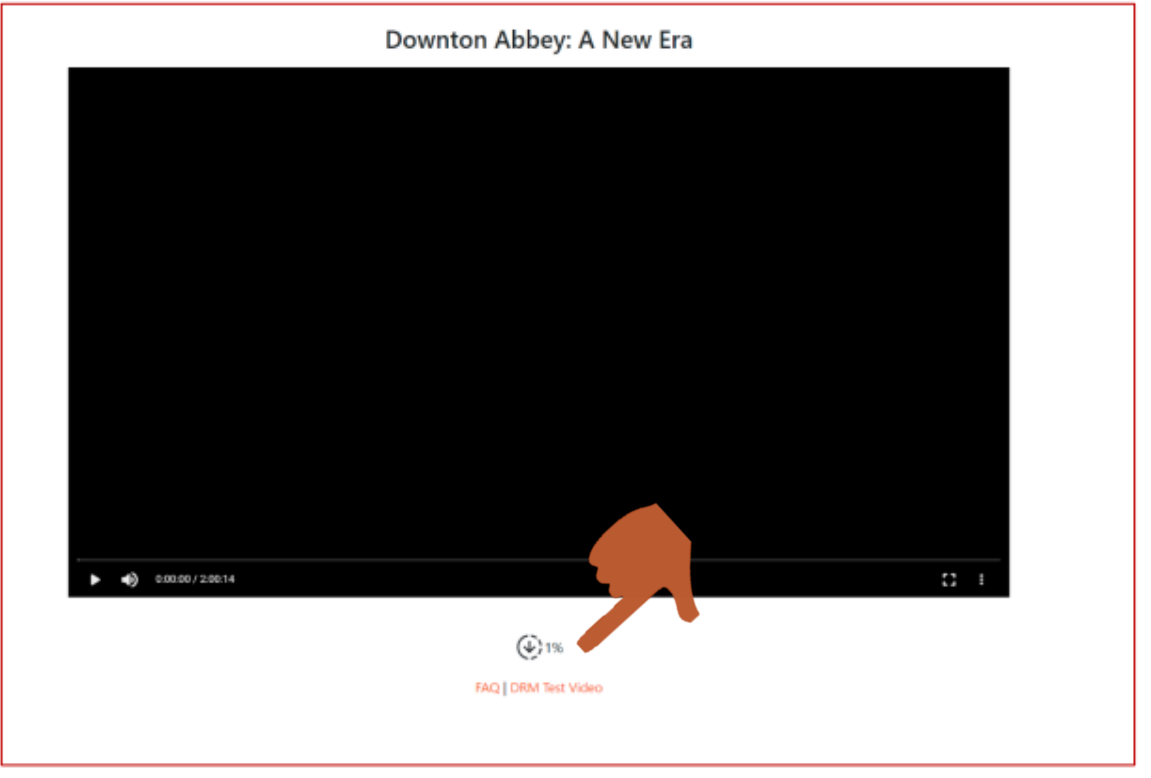

Het downloaden van de content moet op dezelfde PC/laptop gebeuren als waar de film vanaf getoond wordt. Dus als iemand thuis op een eigen laptop download en op locatie een andere laptop gebruikt, werkt het niet.

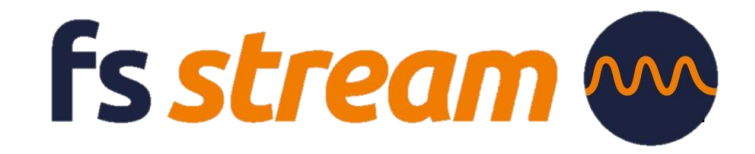

### **Goed om te weten**

FS Stream werkt op de volgende browsers en besturingssystemen:

- PC
- Windows 8+ (vanaf)
- Chrome
- Mac
- OSX Yosemite 10.10+
- Safari
- **Chromecast**

Let op! De download functionaliteit werkt alleen in Chrome (Windows) en Safari (MacOsX). Als u eenmaal heeft gedownload dan wordt de content lokaal afgespeeld in uw browser.

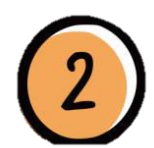

De meeste films zijn in HD (High Definition) maar er zijn ook oudere films die niet in HD beschikbaar zijn. We maken gebruik van Adaptive Streaming. Dit houdt in dat FS-Stream de beschikbare bandbreedte checkt en afhankelijk daarvan de kwaliteit van het beeld bepaalt. Bij een lage internetsnelheid kan het dus gebeuren dat een HD-film op SD-niveau (Standard Definition) wordt afgespeeld. De minimale bandbreedte moet minimaal 1MB/s (8mbit) zijn.

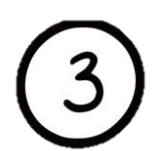

**De beeldkwaliteit is niet optimaal, waaraan ligt dat?**  Het kan zijn dat het een wat oudere film betreft welke niet in HD beschikbaar is. Het kan ook aan de verbinding liggen die niet optimaal is waardoor de film in een lagere resolutie screent.

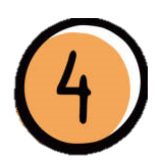

Alle films die niet Nederlands gesproken zijn, zijn ondertiteld. Helaas bieden we (nog) geen ondertitels voor doven of slechthorenden.

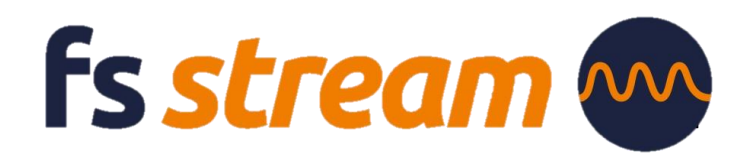

## **Goed om te weten**

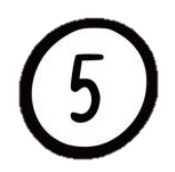

Het kan zijn dat uw browser bepaalde downloads blokkeert. Het volgende kan hier aan de hand zijn:

#### U gebruikt een **Safe Browsing met geoptimaliseerde beveiliging.**

Hoe wijzigt u deze instellingen?

- 1. Open Chrome O op je computer
- 2. Klik op Meer ... Instellingen
- 3. Klik op Privacy en beveiliging > Safe Browsing

4. Selecteer het gewenste niveau voor Safe Browsing. Wij adviseren hierin om de Standaardbeveiliging te gebruiken, zodat u wel waarschuwingen krijgen over potentieel risicovoll websites, downloads en extensies.

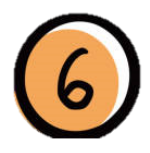

Liever niet de gegevens delen van het account?

Wij kunnen u een link doorsturen waarmee u ook de stream kunt afspelen.

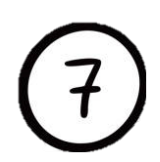

Is er precies onderhoud van onze website? Dit duurt maximaal 2 minuten. Als er langdurig onderhoud is, informeren we u tijdig.

> Is uw vraag niet beantwoordt? Bekijk ook onze FAQ voor meer informatie.

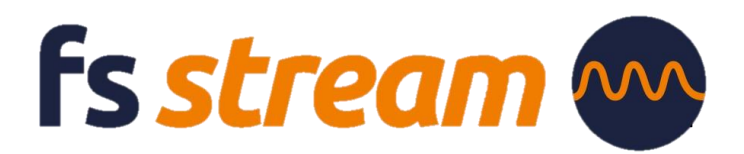